**Date**: July 2003

# WSDL-SOAP to CORBA Interworking OMG Draft Adopted Specification

ptc/03-07-04

# 1 Scope

This specification defines a mapping between WSDL specifications, with a SOAP Binding, to a corresponding set of OMG IDL interface specifications.

This specification is applicable to the domain of WSDL specifications which use only the constructs which result from the CORBA to WSDL-SOAP specification. This simplifies the mapping, and allows for mapping from a restricted WSDL-SOAP subset to CORBA IDL interfaces.

This specification assumes that the CORBA to WSDL-SOAP mapping includes an identifier for the source OMG IDL file in the resulting WSDL specification. The WSDL to IDL translator can key off this identifier to revert to the original IDL specification, rather than performing the translation algorithm specified in this specification.

# 2 Conformance

This interworking specification defines three conformance points. Implementations must support at least one of these conformance points:

- Interworking between RPC/Encoded WSDL Soap Bindings and OMG IDL.
- Interworking between RPC/Literal WSDL Soap Bindings and OMG IDL.
- Interworking between Document/Literal WSDL Soap Bindings and OMG IDL.

A system that does not support a particular SOAP binding use for interaction translation (i.e., encoded vs. literal), need not translate unsupported WSDL Soap bindings.

# 3 Normative references

The following normative documents contain provisions which, through reference in this text, constitute provisions of this specification. For dated references, subsequent amendments to, or revisions of, any of these publications do not apply.

Reference to CORBA - WSDL/SOAP mapping specification.

Reference to CORBA Core Chapter 3 IDL Standard.

Reference to WSDL Standard

Reference to SOAP Standard

Reference to W3C Working Draft "XML Schema Part2: Datatypes"

Reference to OMG's "Java™ Language to IDL Mapping Specification"

The FTF should complete this clause

# 4 Terms and definitions

For the purposes of this specification, the terms and definitions given in the normative reference and the following apply.

#### **term**

Text of the definition

The **Terms and definitions** clause is an optional element giving definitions necessary for the understanding of certain terms used in the specification.

The term and definition list is introduced by a standard wording (above), which shall be modified as appropriate.

The FTF should complete this clause

# 5 Symbols

List of symbols/abbreviations

The **Symbols (and abbreviated terms)** clause is an optional element giving a list of the symbols and abbreviated terms necessary for the understanding of the standard.

Unless there is a need to list symbols in a specific order to reflect technical criteria, all symbols should be listed in alphabetical order in the following sequence:

— upper case Latin letter followed by lower case Latin letter (*A*, *a*, *B*, *b*, etc.);

letters without indices preceding letters with indices, and with letter indices preceding numerical ones (*B*, *b*, *C*, *C*m, *C*2, *c*, *d*, *d*ext, *d*int, *d*1, etc.);

Greek letters following Latin letters  $(Z, z, A, \alpha, B, \beta, \ldots, \Lambda, \lambda, \text{etc.})$ ;

any other special symbols.

The FTF should complete this clause

# 6 WSDL to IDL Mapping

## **6.1 Feature Description**

The overall goal of this specification is to provide a natural mapping from a valid set of WSDL service definition files to a valid set of OMG IDL specification files.

An IDL file can be generated from a WSDL file, but the generated IDL file lacks some information required to implement a CORBA/SOAP interaction translation gateway. To supplement the information, WSDL to IDL converter could (in an implementation specific manner) generate an Identifier information file and a SOAP information file in addition to the IDL file.

This specification focuses on the standard mapping of the WSDL file to the corresponding IDL specification. In

addition to the service definition, a WSDL file can have service endpoint information. This information cannot be translated into an IDL construct.

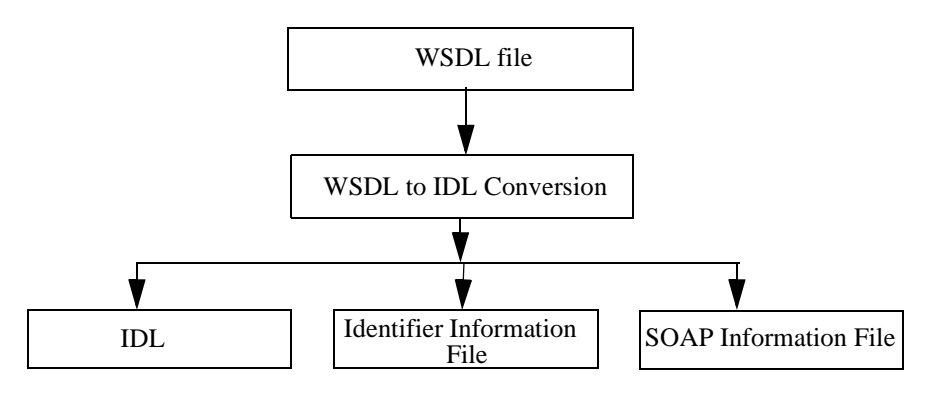

The WSDL 1.1 specification describes bindings of the following protocols.

- -SOAP
- -HTTP GET/POST
- -MIME

However, this specification of WSDL to IDL only converts SOAP bindings. All others are considered out of scope of this specification.

In particular, this specification supports WSDL SOAP bindings with *style* attribute value of "*rpc*" and *use* attribute value of either "*literal*" or "*encoded*". In addition, it supports WSDL with *style* attribute value of "*document*" and *use* attribute value of "*literal*".

# **6.2 Optimization to Avoid Round-Trip Translation**

If a WSDL specification is the result of translation of an OMG IDL specification, then the reverse mapping from that translated WSDL specification should be the original IDL specification.

To accomplish this, the IDL to WSDL translation specified by the CORBA to WSDL/SOAP Interworking specification provides a hint, in the form of an XML schema annotation giving both a reference to the source IDL and the version of the mapping used. Hints may be provided that refer to the source IDL file, or to the repository ID for a given generated construct (including any prefixes defined by a #pragma prefix directives).

The reverse translation from WSDL to IDL would use this hint to shortcut the translation process by having the original IDL specification be the reverse translation from the WSDL.

This will avoid round trip divergence of the IDL specifications associated with a WSDL service, which would result using the WSDL to IDL mapping translations to generate a new IDL specification associated with the WSDL output from the CORBA to WSDL-SOAP mapping specification.

Note – The interaction time translations must correspond to the appropriate specification translation. In particular, the interaction translation mechanisms for a service originally described in IDL are different than the interaction translation mechanisms for a service originally described in WSDL.

# **6.3 WSDL to IDL Conversion**

IDL specification is generated from a given WSDL according to the rules shown in the following sub-sections.

### **6.3.1 Generation of IDL Modules**

An IDL module is generated for each WSDL file.

An IDL **module** declaration is created from the WSDL **<definitions>** element.

The WSDL <definitions> element has two optional attributes, "targetNamespace" and "name". An IDL module is generated for a WSDL file as below:

- 1) If the *targetNamespace* attribute is present for the WSDL <definitions> element, everything before the final "/" is mapped to IDL *typeprefix* or *#pragma prefix* directive in the generated IDL file. The portion of the targetNamespace after the final "/" is mapped as the IDL *module* name for the generated IDL definition. Any ':' character is mapped to an underscore '\_' character. If the generated module name contains a "." or any special character, it is mapped to an underscore '\_' character.
- 2) If the *targetNamespace* attribute is not present, and the WSDL *name* attribute is present, the value of the WSDL *name* attribute is used as the IDL *module* name. No IDL *typeprefix* or *#pragma prefix* directive is generated in this case.
- 3) If neither *targetNamespace* nor the WSDL *name* attribute is present in the <*definitions*> element, then no IDL *module* is generated.

For example:

```
<!--WSDL -->
<?xml version="1.0"?>
<definitions name="StockQuote" ...>
         ...
</definitions>
```
is mapped to IDL as below:

```
// OMG IDL
```
#### **module StockQuote {**

**… …**

**};**

The following WSDL construct maps as shown below

```
<!--WSDL -->
<?xml version="1.0"?>
<definitions name="StockQuote" 
     targetNamespace="http://example.com/stockquote.wsdl"
\cdots > \begin{bmatrix} 1 & 1 \\ 1 & 1 \end{bmatrix}...
```
</definitions>

In pre-CORBA 3.0 IDL using *pragma prefix* as shown below:

**// OMG IDL**

```
#pragma prefix "http_//example.com"
module stockquote_wsdl {
```
**… …** **};**

Or in CORBA 3.0 or later IDL using *typeprefix* as shown below:

### **// OMG IDL**

```
module stockquote_wsdl {
    typeprefix stockquote_wsdl "http_//example.com";
       …
       …
};
```
### **6.3.2 Generation of IDL Interfaces**

An IDL *interface* declaration is created for each WSDL *<portType>* defined in the WSDL file.

The value of the *name* attribute of WSDL *<portType>* element is used as the IDL *interface* name.

For example:

```
<!--WSDL -->
<portType name="StockQuotePortType">
        ...
        ...
</portType>
```
is mapped to IDL as below:

**// OMG IDL**

**… …**

**interface StockQuotePortType {**

**};**

### **6.3.3 Generation of IDL Operations**

An IDL *operation* declaration is created for each WSDL *<operation>* element appearing inside a WSDL *<portType>* element.

The syntax of an IDL operation declaration is given below. It consists of operation name **<op\_name>**, operation return type **<return\_type>**, a comma seperated list of parameters **<parameter>**, and optional *raises* and *context* expression, each of which is generated from the WSDL *<operation*> element as mentioned below:

```
<return_type> <op_name> ( <parameter> [, ])
        [ raises ( exeption_ name [, ] ) ]
        [ context ( context_name [, ] ) ];
```
Operation name:

The IDL operation name  $\leq$ **p\_name>** is generated from the value of the *name* attribute in *<operation>* element in WSDL <*portType*> declaration.

Operation type:

WSDL defines four types of operations namely, One-way, Request-response, Solicit-response and Notification. All of these are mapped to normal IDL operations. If only *<input>* message element exists in the *<portType>* element, then it is mapped to an IDL operation with return type *void* and with no output parameters. IDL *oneway* operations are not used.

Data type of return value:

The return type of the IDL *operation* is determined based on the following rules.

- If the Operation is of Request-Response format, the return type is the first *part* under the element *<wsdl:output>* if that *part* doesn't appear in the "*parameterOrde*r" list. Otherwise the return type is *void*.
- If the Operation is of Solicit-Response format, the return type is the first *part* under the element *<wsdl:input>* if that *part* doesn't appear in the "*parameterOrder*" list. Otherwise the return type is *void*.
- If it is One-Way or Notification, the return type is *void*.

Parameters:

An IDL **<parameter>** is generated for each WSDL *<part>* element appearing inside a WSDL *<message>* element.

The syntax of the IDL operation parameter is given below. IDL supports "*in*", "*out*" and "*inout*" parameter attributes.

**in out data\_type parameter\_name inout**

IDL *operation parameter* generation is determined based on the following rules.

If the *parameterOrder* attribute is specified in the *<wsdl:operation>* element in *<portType>* declaration, parameter list is returned in the same order specified as the parts in the *parameterOrder* attribute. Each parameter type is determined as follows.

- 1) Part that is specified in both a Request/Solicit message and a Response message will be an *"inout"*  parameter.
- 2) Part that is specified only in a Request/Solicit message will be an *"in"* parameter. One-Way, Notification will only have *"in"* parameters.
- 3) Part that is specified only in Response message will be an *"out"* parameter.

If the *parameterOrder* attribute is not specified in the *<wsdl:operation>* element in *<portType>* declaration, it is determined as follows.

- 1) Construct a list of all the parts in Request/Solicit/One-Way/Notification messages in the order of *parts* specified, excluding the first *part* of the Response message of Request/Solicit-Response operations.
- 2) Use the list as if specified for the *parameterOrder* attribute and process accordingly.

If the *<part>* element specifies *"element"* attribute instead of *"type"*, it points to the Schema that defines the element. This becomes the *"in"* parameter if the '*message*' is referred by *<wsdl:input>* element in a *<wsdl:operation>* element in *<wsdl:portType>*, or the *"out"* parameter if the '*message*' is referred by *<wsdl:output>* element and appears in the *parameterOrder* attribute. If the *<wsdl:output>* element doesn't appear in the *parameterOrder* attribute, then it becomes the return type.

Raises expressions:

If *<wsdl:fault>* exists in an *<operation>* element inside a *<portType>* element, it is mapped to an IDL User Exception, and a *raises* expression is generated for the corresponding IDL operation declaration. The generated *raises* expression lists all the mapped user exception for that IDL operation.

The name of the generated IDL User Exception is the value of the *name* attribute in the *<wsdl:fault>* element. The generated User Exception structure consists of mapped data members which are list of "*parts*" that comprise the *<wsdl:message* > pointed to by the fault message name in *<wsdl:fault>* element (*<wsdl:fault name="fault\_message\_name">*).

Refer to [Section 6.3.6](#page-8-0) below for an example mapping.

Context expressions:

Context expression is not generated. It is not necessary for SOAP.

The following is an example of mapping a WSDL *<operation>* element to an IDL operation.

```
<!--WSDL -->
<message name="GetTradePricesInput">
    <part name="tickerSymbol" type="xsd:string"/>
    <part name="timePeriod" type="xsd:int"/>
</message>
<message name="GetTradePricesOutput">
    <part name="result" type="xsd:string"/>
    <part name="frequency" type="xsd:float"/>
</message>
<portType name="StockQuotePortType">
    <operation name="GetTradePrices" 
        parameterOrder="tickerSymbol timePeriod frequency">
        <input message="tns:GetTradePricesInput"/>
        <output message="tns:GetTradePricesOutput"/>
    </operation>
</portType>
```
The above WSDL fragment is mapped to an IDL operation as below:

### **// OMG IDL**

```
interface StockQuotePortType {
   wstring GetTradePrices(in wstring tickerSymbol, 
       in long timePeriod, out float frequency);
```
**};**

### **6.3.4 Generation of IDL Attributes**

IDL attributes are not generated from WSDL.

### **6.3.5 Generation of IDL Typedef**

An IDL typedef is generated for the XML schema type restrictions for XML schema data types used as the datatype of return values and parameters.

For example:

```
<!--WSDL -->
<xsd:simpleType name="Number">
   <xsd:restriction base="xsd:int"/>
</xsd:simpleType>
```

```
<xsd:simpleType name="AnotherNumber">
    <xsd:restriction base="Number"/>
</xsd:simpleType>
```
is mapped to IDL as below:

**// OMG IDL**

**typedef long Number; typedef Number AnotherNumber;**

## <span id="page-8-0"></span>**6.3.6 Generation of User Exceptions**

If *<wsdl:fault>* exists in an <*operation*> element inside a *<portType>* element, it is mapped to an IDL User Exception.

The name of the generated IDL User Exception is the value of the *name* attribute in the *<wsdl:fault>* element. The generated User Exception structure consists of mapped data members which are list of "*parts*" that comprise the *<wsdl:message>* pointed to by the fault message name in *<wsdl:fault>* element (*<wsdl:fault name="fault\_message\_name">*).

For example:

```
<!--WSDL -->
<message name="BadInput">
     <part name="errorMessage" type="xsd:string"/>
     <part name="errorCode" type="xsd:int"/>
</message>
<portType name="StockQuotePortType">
     <operation name="GetTradePrices" Ö>
         \langle = input \ddot{\mathrm{O}} />
         \overline{\phantom{a}} < output \ddot{\phantom{a}} />
         <fault message="BadInput"/>
     </operation>
</portType>
```
is mapped to IDL as below:

```
// OMG IDL
```

```
interface StockQuotePortType {
```

```
exception BadInput {
       wstring errorMessage;
       long errorCode;
    };
    GetTradePrices( … ) raises BadInput;
};
```
# **6.4 Simple Type Conversion**

## **6.4.1 Mapping for SOAP Data Types**

According to SOAP 1.1 specification, all types defined in section "3. Built-in datatypes" of "W3C Working Draft "XML Schema Part2: Datatypes" are adopted as simple types. The SOAP-ENC schema and namespace declares an element for all these simple types. Mapping of SOAP data type to IDL data type is performed according to the table below.

(In the following table, the SOAP data types are shown in the conventional "**SOAP-ENC**" namespace, to distinguish them from the IDL types).

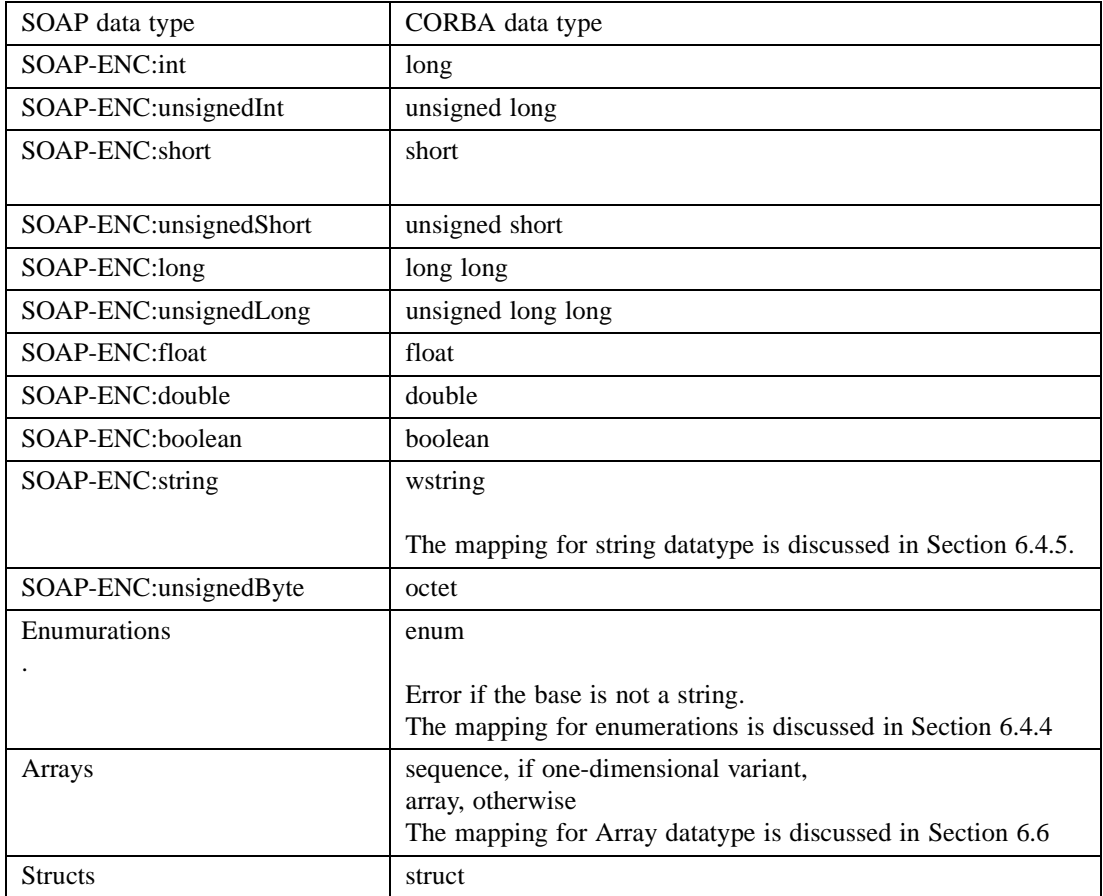

## **6.4.2 Mapping for XML Schema Built-in Datatypes**

WSDL supports the XML Schema built-in datatypes which are defined in "3. Built-in datatypes" of W3C Working Draft "XML Schema Part2: Datatypes". These XML Schema built-in datatypes maps onto a corresponding IDL type as shown in the table below.

(In the following table, the XML Schema types are shown in the conventional "**xsd**" namespace, to distinguish them from the IDL types).

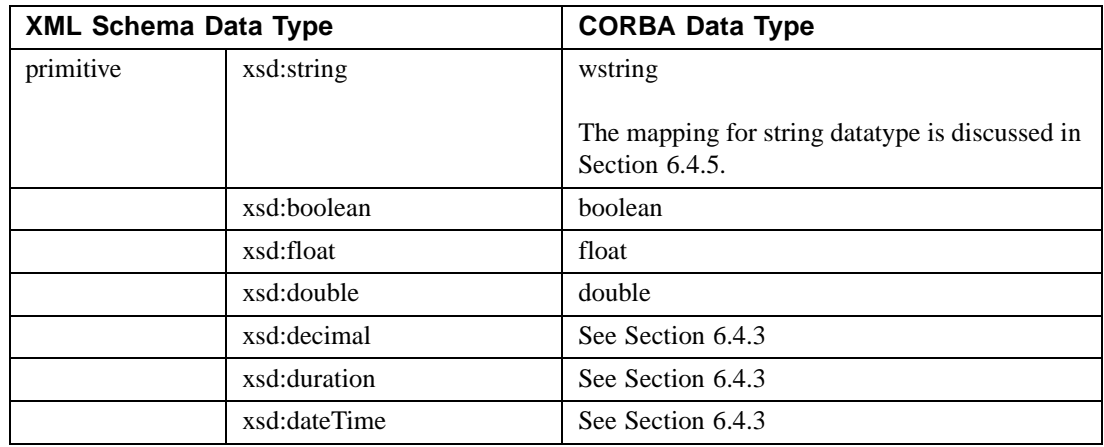

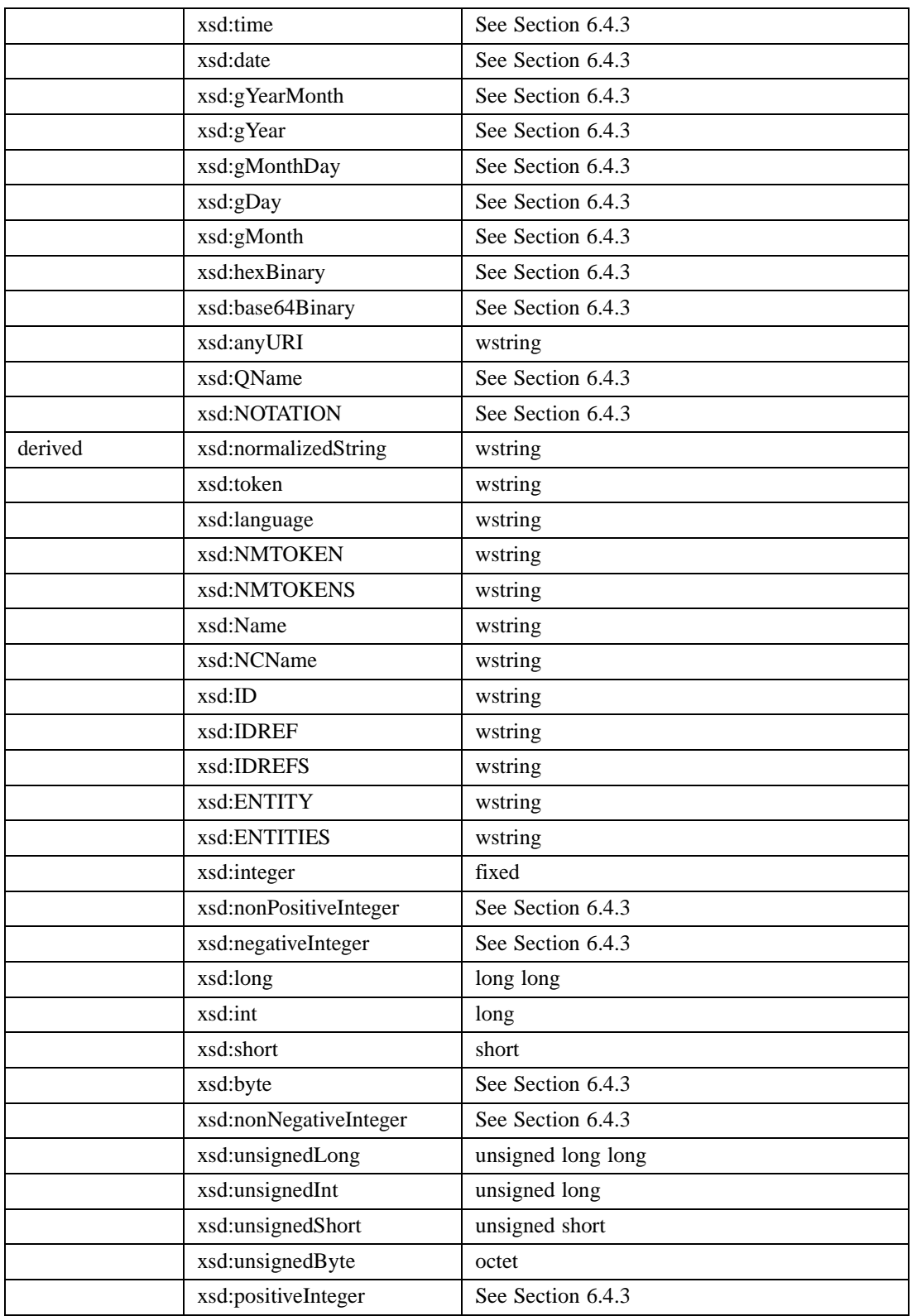

If the XML Schema name space is one of the following, the above conversion takes place. It will be possible to override the conversion rule with external property files.

• http://www.w3.org/2001/XMLSchema

- http://www.w3.org/2000/10/XMLSchema
- http://www.w3.org/1999/XMLSchema

## <span id="page-11-1"></span>**6.4.3 Restriction to WSDL Type System**

The following datatypes cannot be directly mapped to a corresponding OMG IDL datatype. This interworking specification provides a generic mapping of these unsupported types to OMG IDL *wstring*, to hold the UTF encoding of the XML schema type value.

decimal, nonPositiveInteger, nonNegativeInteger, PositiveInteger, NOTATION, duration, time, dateTime, date, gYearMonth, gYear, gMonthDay, gDay, gMonth, hexBinary, base64Binary,

Qname,

### <span id="page-11-0"></span>**6.4.4 Mapping for Enumerators**

The enumeration in XML Schema is used to constrain the values of almost every simple type, except the boolean type. It limits a simple type to a set of distinct values.

Enumeration in XML Schema derived by restriction on '*string*' can be mapped to IDL enumeration.

Here is an example.

```
<!--WSDL -->
<simpleType name ="A_or_B_or_C" restriction base="string"
    <enumeration value = "A" />
    <enumeration value = "B" />
    \epsilon <enumeration value = "C" \epsilon</simpleType name>
```
**// OMG IDL**

#### **enum A\_or\_B\_or\_C {A, B, C};**

If the restriction is on any other datatype, it cannot be mapped to OMG IDL.

## <span id="page-12-0"></span>**6.4.5 Mapping for String Types**

String is the set of finite-length sequences of characters in XML. It is mapped to OMG IDL *wstring* datatype.

String datatypes derived by restriction of Schema components *<length>* and *<maxLength>* are treated as bounded *wstring*.

Note – If the value of the **<length>** element is 1 and value of attribute **fixed** is **true**, it can be mapped to OMG IDL **wchar** datatype. This specification only specifies mapping to IDL **wstring** datatype.

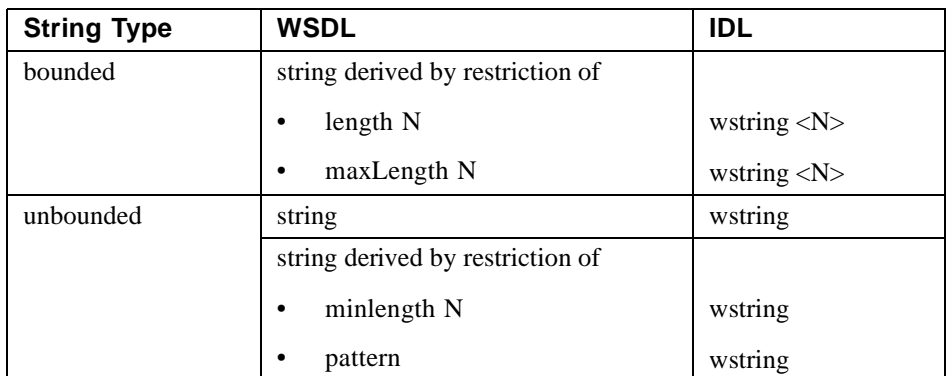

Here is an example.

```
<!--WSDL -->
<element name="Country" type="string"/>
```

```
<element name="Place">
        <simpleType>
           <restriction base="string">
               <length value="5"/>
           </restriction>
        </simpleType>
</element>
```
#### **// OMG IDL**

**wstring Country; const short N=5; wstring Place<N>;**

### **6.4.6 Mapping for Any**

The *anyType* represents an abstraction called the **ur-type** which is the base type from which all simple and complex types are derived. An anyType type does not constrain its content in any way. It is possible to use anyType like other type. It can be mapped to the OMG IDL datatype any.

Here is an example:

```
<!--WSDL -->
<element name="T" type="anyType"/>
// OMG IDL
any T;
```
# **6.5 Mapping for Complex XML Schema Types**

This section is preliminary. The intention is to map the XML complex schema types that are used by the CORBA to WSDL-SOAP Interworking Final Submission.

### **6.5.1 Mapping for Sequence Group Element**

The sequence element in WSDL specifies that the child elements must appear in the order it is specified. It can be mapped OMG IDL *struct* datatype.

Here is an example

```
<!--WSDL -->
<complexType name = "myStruct">
   <sequence>
       <element name="member_1" type="short"/>
       <element name="member_2" type="long"/>
   </sequence>
</complexType>
// OMG IDL
struct myStruct {
```

```
short member_1:
long member_2;
```

```
};
```
## **6.5.2 Mapping for Choice Group Element**

The choice group element in WSDL allows only one of its children to appear in an instance. It can be mapped to discriminated *union* of OMG IDL with the discriminator type taken as IDL datatype *long*.

Here is an example.

```
<!--WSDL -->
<complexType name="myUnion">
    <choice>
       <element name="c" type="char"/>
       <element name="s" type="short"/>
    </choice>
</complexType>
// OMG IDL
union myUnion switch (long) {
```

```
case 1: char c;
    case 2: short s;
};
```
# <span id="page-13-0"></span>**6.6 Mapping for SOAP Array Type**

SOAP Array types extends the "*SOAP-ENC:Array*" type defined in the SOAP 1.1 encoding Schema. SOAP array datatype is mapped to either a *sequence* or *array* OMG IDL construct based on the following cases:

- 1) One-dimensional SOAP array without size specification maps to OMG IDL unbounded *sequence* datatype.
- 2) One-dimensional SOAP array with size specification maps to OMG IDL bounded *sequence* datatype.
- 3) Multi-dimensional array with size specification maps to OMG IDL *array* datatype.
- 4) Multi-dimensional array without size specification cannot be mapped to an IDL construct and it is valid for the translation mechanism to generate an error for this case.

The name of the mapped IDL sequence or array datatype is generated from the value of the *<xsd:complexType>* element.

The type of the SOAP array item, mentioned in the "*type*" attribute of the *<xsd:element>* or in the "*wsdl:arrayType*" attribute, becomes the base type of the mapped IDL sequence or array. This type is mapped to an OMG IDL construct according to the datatype mapping rules in this specification.

The IDL *sequence* or *array* bound is determined from the "*maxOccurs*" attribute of the <*xsd:element*>. If "*maxOccurs*" value is "*unbounded*" for a multi-dimensional array, it can't be mapped.

The dimension of the array is determined from the "*SOAP-ENC:arrayType*" attribute.

The following example shows the mapping of a SOAP Array datatype to OMG IDL unbounded *sequence*.

```
<!--WSDL -->
<xsd:complexType name = "ArrayOfLong">
    <xsd:complexContent>
        <xsd:restriction base="SOAP-ENC:Array">
           <xsd:attribute 
               ref="SOAP-ENC:arrayType" 
               wsdl:arrayType="xsd:int[]"/>
        </xsd:restriction>
    </xsd:complexContent>
</xsd:complexType>
```
#### **// OMG IDL**

#### **typedef sequence<long> ArrayOfLong;**

The following example shows the mapping of a SOAP *Array* datatype to OMG IDL bounded *sequence*.

```
<!--WSDL -->
<xsd:complexType name = "ArrayOfLong">
    <xsd:complexContent>
        <xsd:restriction base="SOAP-ENC:Array">
           <xsd:sequence>
               <xsd:element 
                   name="item" type="xsd:int"
                   minOccurs="10" maxOccurs="10"/>
           </sequence>
           <xsd:attribute 
               ref="SOAP-ENC:arrayType" 
               wsdl:arrayType="xsd:int[]"/>
        </xsd:restriction>
    </xsd:complexContent>
</xsd:complexType>
```
**// OMG IDL**

**typedef sequence<long, 10> ArrayOfLong;**

## **6.7 Mapping IDL Name**

Normally, names in WSDL map to identical names in IDL. However, names (e.g., IDL keywords) that cannot be used in IDL need to be converted. Following OMG specification "Java™ Language to IDL Mapping Specification", the conversion below shall be applied.

1) IDL keyword

If the WSDL identifier clashes with an IDL keyword, prepend an underscore "\_" (to form an escaped identifier).

For example, the WSDL name *oneway* is mapped to the OMG IDL identifier *oneway*.

2) WSDL Names starting with underscore

If the WSDL identifier begins with an underscore " $\frac{1}{n}$ ", the underscore is replaced by "J $\frac{1}{n}$ ".

For example, the WSDL name *fred* is mapped to *J fred* in IDL.

3) Unicode characters in WSDL

IDL does not support Unicode. Thus, if '\$' or a kanji character is included in the identifier, it is replaced by "U" and a 4-digit hexadecimal number (in upper case)

For example, the WSDL name *a\$b* is mapped to *aU0024b* in IDL.

4) Method is overloaded

IDL does not support overloaded methods. If the WSDL operation is overloaded, two underscores "<sup>"</sup>" are added to the method name, followed by IDL type names of the parameters separated by two underscores "\_\_". A space in the type (like in long long) is replaced with an underscore "\_". The underscore at the beginning of an escaped identifier is removed.

For example, if the WSDL mapping results in the following two IDL operations, they are transformed as shown below:

#### **void hello(); void hello(in long x, in abc y);**

This is transformed as below

```
void hello__();
void hello__long__abc(in long x, in abc y);
```
If the in/out parameter names are overloaded in the same method, it is an error. Also, if a method that doesn't include in/out is overloaded, it is an error.

5) WSDL identifiers that differ only in case

IDL names are not case sensitive. Thus, if there are two or more names that are distinguished only by case, an underscore " " is appended to the original name, and then decimal numbers indicating the positions of the uppercase characters are appended, separated by an underscore. Indices are zero based.

For example, the WSDL names *jack*, *Jack*, and *jAcK* are mapped to IDL as *jack\_*, *Jack\_0*, and *jAcK\_1\_3* respectively.

However, it is an error for the following names to be distinguished only by case.

- *module* name
- *interface* name
- 6) If the identifiers are not unique after application of the mapping rules above, it is an error.

# **6.8 Identifier Information File**

Identifier information file is a text file in XML format that collects identifiers.

- <name>  $\sim$  </name> sets the name before conversion (IDL)
- <name\_to>  $\sim$  </name\_to> sets the name after conversion (WSDL).
- <name\_to>~</name\_to> is not generated if identifiers were not converted

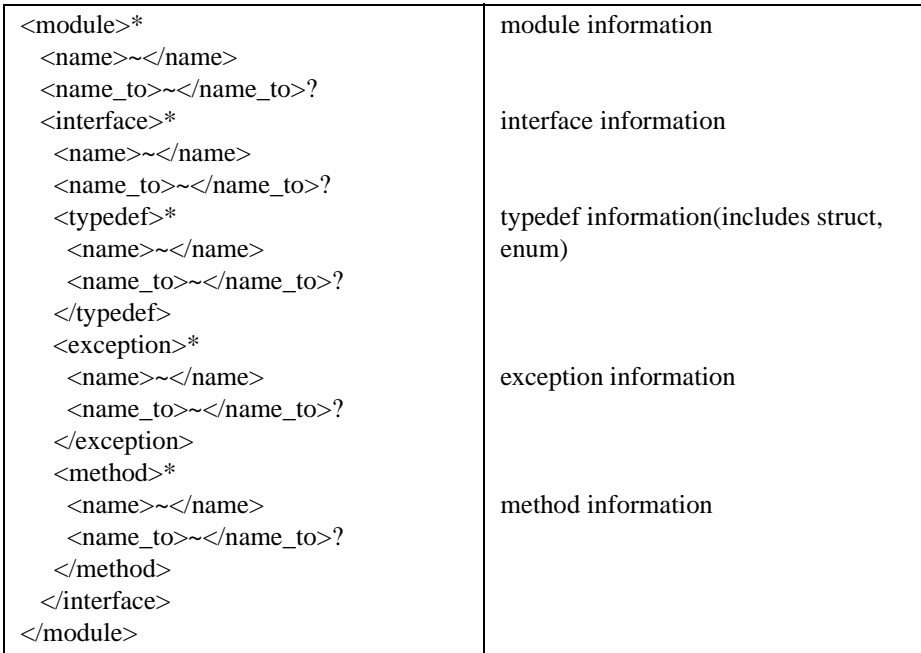

\*: 0 or more

$$
?: 0 \text{ or } 1
$$

.

+: 1 or more

## **6.9 Input Data**

Input data is a WSDL file containing a WSDL document. Structure of a WSDL document is shown below

```
<?xml version="1.0"?>
 <definitions >
         <types> </types>
         <message> </message>
         <portType> </portType>
         <br />
statebolume>
</binding>
</binding>
</binding>
</binding>
</binding>
</binding>
</binding>
</binding>
</binding>
</binding>
</binding>
</binding>
</binding>
</binding>
</binding>
</binding>
</binding>
</binding>
</bi
                                    </service>
</definitions>
```
# **6.10 Output Data**

### **6.10.1 IDL File**

Format of the generated IDL file is as follows.

```
module module_name {
```

```
interface interface_name {
       typedef type type_name;
       exception exception_structure_name {
           data_type member_name;
       };
       type_name operation_name(in|inout|out 
           data_type parameter_name,...)
           [raises( exception_structure_name,.... )];
   };
};
```
## **6.10.2 SOAP Information File**

This file contains the information that is missing from IDL but necessary for the SOAP-CORBA gateway. Information described in the SOAP information files is as follows.

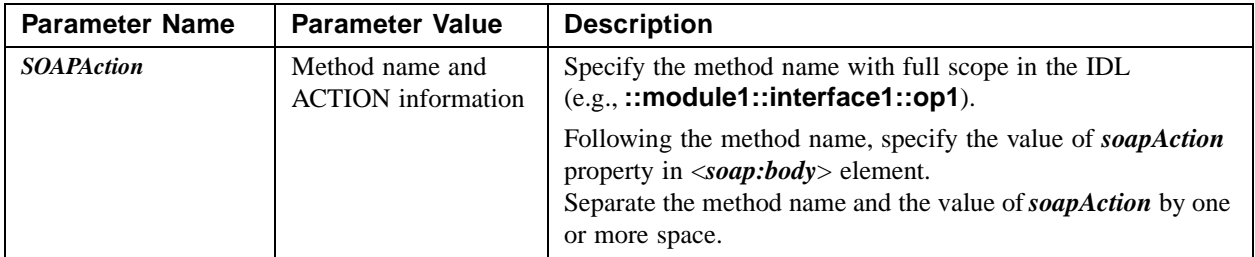

## **6.10.3 Identifier Information File**

This file contains a table of original names and converted names, in case names (identifiers) are converted. The <*name*> element is generated even if they are not converted.

# A Sample Input and Output of WSDL to IDL

# **A.1 Input: Sample WSDL**

(Example 5: SOAP binding of request-response RPC operation over HTTP. The type of *startTime* and *endTime* is changed from "*xsd:timeInstant*" to "*xsd:string*".)

```
<?xml version="1.0"?>
<definitions name="StockQuote"
     targetNamespace="http://example.com/stockquote.wsdl"
       xmlns:tns="http://example.com/stockquote.wsdl"
       xmlns:xsd="http://www.w3.org/2001/XMLSchema"
       xmlns:xsd1="http://example.com/stockquote/schema"
       xmlns:soap="http://schemas.xmlsoap.org/wsdl/soap/"
       xmlns:soapenc="http://schemas.xmlsoap.org/soap/encoding/"
       xmlns="http://schemas.xmlsoap.org/wsdl/">
   <types>
       <schema targetNamespace="http://example.com/stockquote/schema"
           xmlns:wsdl="http://schemas.xmlsoap.org/wsdl/"
           xmlns="http://www.w3.org/2001/XMLSchema">
           <complexType name="TimePeriod">
               <all>
                   <element name="startTime" type="xsd:string"/>
                   <element name="endTime" type="xsd:string"/>
               </all>
           </complexType>
           <complexType name="ArrayOfFloat">
               <complexContent>
                   <restriction base="soapenc:Array">
                      <attribute ref="soapenc:arrayType" 
                          wsdl:arrayType="xsd:float[]"/>
                   </restriction>
               </complexContent>
           </complexType>
       </schema>
   </types>
   <message name="GetTradePricesInput">
       <part name="tickerSymbol" type="xsd:string"/>
       <part name="timePeriod" type="xsd1:TimePeriod"/>
   </message>
   <message name="GetTradePricesOutput">
       <part name="result" type="xsd1:ArrayOfFloat"/>
        <part name="frequency" type="xsd:float"/>
   </message>
   <portType name="StockQuotePortType">
       <operation name="GetTradePrices" 
           parameterOrder="tickerSymbol timePeriod frequency">
           <input message="tns:GetTradePricesInput"/>
           <output message="tns:GetTradePricesOutput"/>
       </operation>
   </portType>
   <binding name="StockQuoteSoapBinding" type="tns:StockQuotePortType">
       <soap:binding style="rpc" transport="http://schemas.xmlsoap.org/soap/http"/>
       <operation name="GetTradePrices">
           <soap:operation soapAction="http://example.com/GetTradePrices"/>
           <input>
               <soap:body use="encoded" 
                   namespace="http://example.com/stockquote"
```

```
encodingStyle="http://schemas.xmlsoap.org/soap/encoding/"/>
       </input>
       <output>
           <soap:body use="encoded" 
               namespace="http://example.com/stockquote"
           encodingStyle="http://schemas.xmlsoap.org/soap/encoding/"/>
       </output>
    </operation>
</binding>
<service name="StockQuoteService">
    <documentation>My first service</documentation>
    <port name="StockQuotePort" binding="tns:StockQuoteSoapBinding">
       <soap:address location="http://example.com/stockquote"/>
    </port>
</service>
```

```
</definitions>
```
# **A.2 Output: Sample OMG IDL**

**#pragma prefix "http\_//example.com"**

```
module stockquote_wsdl {
```

```
interface StockQuotePortType {
   typedef sequence<float> ArrayOfFloat;
   typedef struct TimePeriod {
       wstring startTime;
       wstring endTime;
```
**};**

```
ArrayOfFloat GetTradePrices(
   in wstring tickerSymbol,
   in TimePeriod timePeriod,
   out float frequency);
```

```
};
```
**};**

# **A.3 Output: Sample SOAP Information File**

# SOAP inforamtion file # list of SOAPAction information SOAPAction ::StockQuoteService::StockQuoteSoapBinding::GetTradePrices http://example.com/GetTradePrices

# **A.4 Output: Sample Identifier Information File**

```
<module>
   <name>stockquote_wsdl</name>
   <interface>
       <name>StockQuotePortType</name>
       <typedef>
          <name>ArrayOfFloat</name>
       </typedef>
       <typedef>
          <name>TimePeriod</name>
       </typedef>
       <method>
```
<name>GetTradePrices</name> </method> </interface> </module>